### **Setting up multi-company**

### (ajeraComplete only)

**Multi-company** allows you to set up multiple companies so they can share clients, contacts, and vendors, but keep their financial, project, and payroll transactions separate.

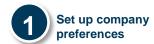

#### Company > Preferences

General, Balance Sheet Accounts, Billing tabs

- Use multi-company check box
- · Department for cash accounting
- Invoice numbering option

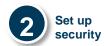

#### Company > Security

General, Company, Projects, Reports tabs

- Journal entries to intercompany accounts
- · Access to company setup
- · Company in Project Command Center
- Multi-company Reconciliation report

You can add companies to an existing Ajera database or set up a new Ajera database with multiple companies. This quick reference shows you what to set up at the organization level and at the company level.

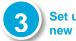

Set up each new company

#### Company > Companies\*

\* overrides Company > Preferences

- Fiscal dates
- Beginning balance date
- Payroll type
- Payroll start date
- Client invoicing options
- · Average labor budget rates
- Report and invoice logos

Important! Set the Don't Allow Entries Prior To date in Company > Preferences to one day past the latest beginning balance date of all the companies.

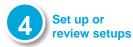

#### **Company and Setup menus**

- Account groups
- Bank accounts
- Overhead groupsProjects and templates
- Budgets
- nts Recurring journal entries
- Chart of accountsClients
- Recurring vendor invoices

Organizational levels

- ContactsDepartments
- Reporting entitiesVendors
- Employees

**Note:** If using account IDs, add IDs to new Intercompany Due To and Due From accounts.

## 5

Set up or review existing reports, statements, and inquiries

#### **Reports and Inquiry menus**

Don't forget the financial statement designs and statement groups.

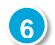

Enter and reconcile beginning balances for each company

#### Company > Beginning Balances

**Note:** Beginning balances for client prepayments (Setup > Clients) are unavailable in multi-company.

# Organization

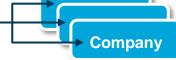

After setting up multiple companies, you follow a company-specific workflow in Ajera.

#### **Setups**

- Bank accounts
- Beginning balances
- Budgets
- Credit cards
- Employees
- Projects

#### Tasks that don't cross companies

- Client invoices (non-WIP changes)
- Journal entries
- Payroll
- Vendor payments

#### Tasks that can cross companies

- Bank register entries
- Client invoices (WIP changes)
- Client receipts
- Expense reports
- In-house expenses
- Timesheets
- · Vendor invoices

#### Reporting

- Client statements
- Financial statements
- Inquiries
- Reports, including Multi-company Reconciliation report

Next quick reference:

• Understanding the Ajera workflow with multi-company